[Imagem \(1\).jpg](#page-1-0) [Imagem \(2\).jpg](#page-2-0)

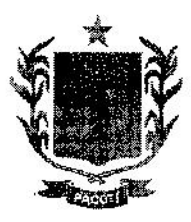

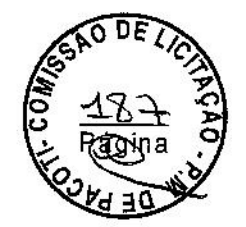

#### ESTADO DO CEARÁ PREFEITURA MUNICIPAL DE PACOTI

# **ESTADO DO CEARÁ** PREFEITURA MUNICIPAL DE PACOTI AVISO DE LICITAÇÃO PREGÃO PRESENCIAL Nº 2017.02.02.1-PP

Aviso de licitação-Pregão Presencial nº 2017.02.02.1-PP - Abertura: 15 de Fevereiro de 2017, às 08:30 horas. Julgamento: menor preço por LOTE. Objeto: Registro de Preços para Contratação de Serviços de estrutura, sonorização, iluminação, locação de geradores, atrações musicais, locação de banheiros químicos, serviços de segurança de show, serviço de apresentações artisticas, realizações de oficinas e animação de eventos, serviços de decorações e produção organizada de eventos para a realização do Carnaval 2017 do Município de Pacoti/ce, conforme especificações contidas no Projeto Básico/Termo de Referência. Informações: Av. Coronel José Cícero Sampaio, Nº 663, Centro, Pacoti/CE. CEP: 62770 000 ou (85)3325.1410 de 07:30 às 12:00h. Josiane Gregório Sigueira - Pregoeira.

### A SER PUBLICADO DIA 03 DE FEVEREIRO DE 2017.

## **JORNAL O POVO**

### SECRETARIA DE COLTURA, TURISMO E DESPORTO.

 $\label{eq:1} \mathcal{L}(\mathbf{r},\mathbf{r}) = \mathcal{L}(\mathbf{r},\mathbf{r})$ 

Av. Coronel José Cícero Sampaio, Nº 633, Canco, Pacoti/CE. CEP: 62770 000, Contato (085) 33251413 CNPJ: 07.910.755/0001 72 CGF: 06.920.183 8

the product of the company of the product

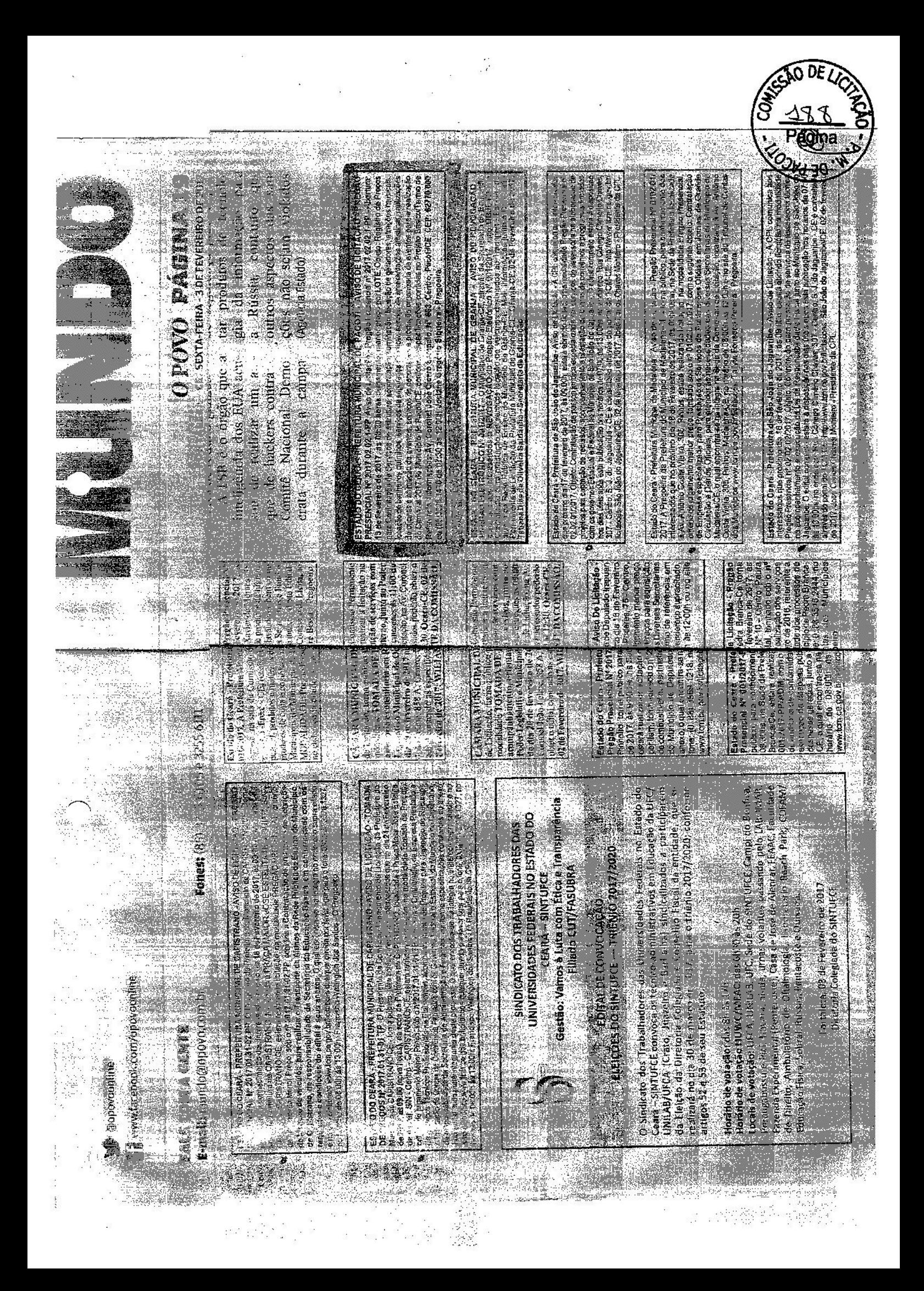